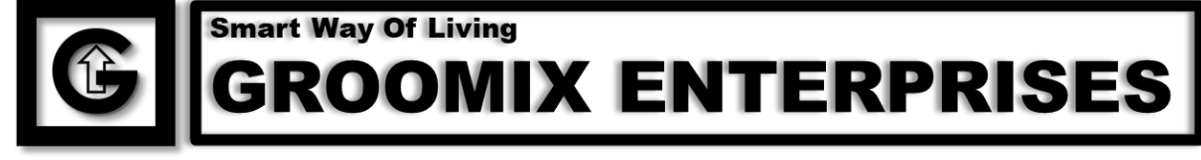

Mobile: +91-9125110098, Email: info@groomix.com, Website1: www.groomix.com, Website2: www.groomix.in Address: Shop No. F1, Shyama Complex near Tedhipulya, Sector 14 Vikas Nagar, Lucknow-226021, Uttar Pradesh, INDIA

## **USB CONTROLLED SWITCHES** (GXSWITCHUSB10)

## **Feature:**

- $\checkmark$  Easy control using USB on computer
- $\checkmark$  Controls 10 switches
- $\checkmark$  Each switch capacity is 250V 7A
- $\checkmark$  Manual control with single switch
- ✓ Password protected
- $\checkmark$  Turn OFF/ON button press tone from software or from button setting

**How to turn OFF/ON button press tone:** turn OFF main power switch of controller. Press button-1 and hold it and then turn ON main power switch. Keep press the button-1 till power LED blink three times and then immediately release the button. This will toggle the button tone enable status. That means, if tone is already enabled, it will turn it disabled and vice-versa.

## **INSTRUCTION CODES**

**1. Switching control:**  $\langle \cdot | r \rangle \langle \cdot | n \rangle$  as a sequence sequence  $\langle \cdot | n \rangle$  and A=for on $\ll$ '\r' $\ll$ '\n' $>$ .

**Response** :  $\langle \cdot | r \rangle \langle \cdot | n \rangle$  as a sequence of  $\langle x | r \rangle \langle \cdot | n \rangle$  and  $A =$  for on $\gg$ '\r' $\gg$ '\n' $>$ .

Example :

- i) To ON switch number 1 send <'\r'>\'\n'\times\'\n'\times\'\n'\times\'\n'\times\'\n'\times\'\n'\times\'\n'\times\'\n'\times\'\n'\times\'\n'\times\'\n'\times\'\n'\times\'\n'\times\'\n'\times\'\n'\times\'\n'\times\'\n'\tim
- ii) To OFF switch number 1 send <'\r'>>'\r'><'\n'>gxsw1a><'\r'><'\n'>
- 2. **Get all switch status**: Send <'\r'>\'\n'>gxstats><'\r'>\'\n'> **Response** :  $\langle \cdot | r \rangle \langle \cdot | n \rangle$  as a sequence of  $\langle \cdot | r \rangle$  and  $\langle \cdot | n \rangle$ on $\langle \rangle \langle r' \rangle \langle \rangle$  all switches status will be send separated by commas.
- 3. **Restart system**: Send <'\r'>\ctin'>gxrstrt><'\r'>\ctin'> **Response** :  $\langle \cdot | r' \rangle \langle \cdot | n' \rangle$  gxrstrt $\langle \cdot | r' \rangle \langle \cdot | n' \rangle$
- 4. **Turn OFF all switch**: Send <'\r'>>'\n'> gxalloff><'\r'><'\n'> **Response** :  $\langle \cdot | r' \rangle \langle \cdot | n' \rangle$  gxalloff $\langle \cdot | r' \rangle \langle \cdot | n' \rangle$
- 5. **Turn ON all switch:** Send <'\r'>\'\n'> gxallon><'\r'>\'\n'> **Response** :  $\langle \cdot \rangle$ r'> $\langle \cdot \rangle$ n'> gxallon  $\langle \cdot \rangle$ r'> $\langle \cdot \rangle$ n'>
- 6. **Disable manual control**: Send  $\langle \cdot | r \rangle \langle \cdot | n \rangle$  gxmanuala $\langle \cdot | r \rangle \langle \cdot | n \rangle$ **Response** :  $\langle \cdot | r' \rangle \langle \cdot | n' \rangle$  gxmanuala  $\langle \cdot | r' \rangle \langle \cdot | n' \rangle$
- 7. **Enable manual control**: Send <'\r'>\'\n'> gxmanualA><'\r'>\'\n'> **Response** :  $\langle \cdot \rangle$ '\r'> $\langle \cdot \rangle$ '\n'> gxmanualA $\langle \cdot \rangle$ '\r'> $\langle \cdot \rangle$ '\n'>
- 8. **Enable buzzer button press tone**: Send <'\r'>>'\n'>  $gxbuzzeron \ge \gamma r' \ge \gamma n'$ **Response** :  $\langle \cdot | r' \rangle \langle \cdot | n' \rangle$  gxbuzzeron  $\langle \cdot | r' \rangle \langle \cdot | n' \rangle$
- 9. **Disable buzzer button press tone**: Send <'\r'>\cival\'\n' gxbuzzeroff $\ll \rceil r' \ll \rceil n'$ **Response** :  $\langle \cdot | r' \rangle \langle \cdot | n' \rangle$  gxbuzzeroff  $\langle \cdot | r' \rangle \langle \cdot | n' \rangle$